# An Architecture for Reference Linking

Donna Bergmark, William Arms<sup>∗</sup> and Carl Lagoze† Cornell Digital Library Research Group

> TR2000-1820 October 25, 2000

#### **Abstract**

The Digital Library Research Group at Cornell has Reference Linking as one of its projects. Typical projects within in the group take an object-oriented approach to handling digital information. To support reference linking, therefore, we designed a scheme whereby reference linking information is extracted from archives by *surrogate* objects and then presented to client applications or users by means of a welldefined API. This paper describes that architecture, the API, and how the API might be supported in the Dienst protocol.

### **1 Background**

This report covers the design of a new reference linking service, supported by a DARPA/CNRI grant to intralink D-Lib Magazine and a JISC/NSF grant to intralink the Los Alamos physics E-prints archive, now called arXive. The ultimate goal of this work is not only to intralink these two archives of online literature but to interlink automatically Open Archives[14] and some online journals.

What does it mean to "intralink" and "interlink"? Reference Linking is actually an old idea. Classical reference linking arose from a desire to study citation patterns among scholarly articles. The Science Citation Index, founded by Eugene Garfield in the 70's, was invented

<sup>∗</sup>DARPA/CNRI Grant #2057/57-02

<sup>&</sup>lt;sup>†</sup>NSF Grant  $#$  IIS-9907892

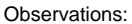

- 1. Paper C has 4 references.
- 2. Papers C, D, and G have been analyzed.
- 3. Paper A has 2 citations.
- 4. Papers C and G are bibliographically coupled.

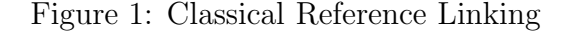

to do just that, and was a spectacular success. It was, however, based on human labor. For every paper in a set of journals, the staff captured that paper's metadata, and then went to the reference section and did the same for each reference directed to journals covered by the SCI.

As a result, one could look up links using the Science Citation Index and build a graph as shown in Figure 1. From this graph we can observe that Paper C has 4 references, that Papers C, D, and G have been analyzed, that Paper A has two citations, and that Papers C and G are bibliographically coupled (i.e. they have a reference in common). The links in the graph are *explicitly* contained in the Science Citation Index.

We then fast-forward some 25 years to the current time, where there is a growing amount of scholarly literature online. Much of this has HTML links to other works on the web. As in classical reference linking, the references are inserted by authors. Some are accompanied by URLs, but not all.

It is important to distinguish between hyperlinking, as implemented in HTML, and general reference linking. Hyperlinks are links from one item to another, from an HTML page to a specific copy of a Web resource. Reference links are intellectual links to a work or one of its manitestations. (For a discussion of the difference between works, manifestations and individual copies, see the IFLA reference model  $[11]$ .)

Unlike SCI and classical reference linking, citations (as opposed to URLs) cannot be directly discovered from the Web. It is a daunting task to analyze all the items on the web to find out who might have cited a paper of interest.

Figure 2 shows how interlinked papers on the Web might exist. The graph is implicit, defined by links between papers. It is likely to

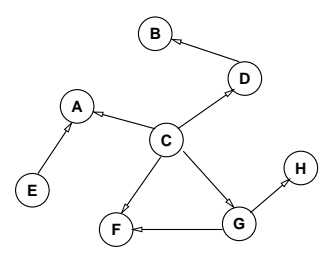

Observations:

- 1. HTML page C has 4 links on it
- 2. Links just happen no analysis required.
- 3. Paper A has 2 links to it (at present)
- 4. Papers C and G are linked to a common page

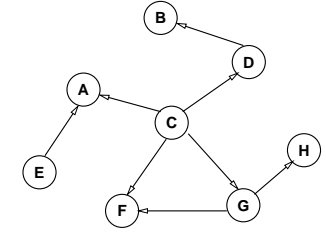

Figure 2: Linking on the Web

be quite large. From the fragment shown here, we can deduce that HTML page C has four links in it to other HTML pages; page A has at present two links to it; and papers C and G are linked to a common page. But, discovering this fragment from traveling the web is nearly impossible. The graph exists *implicitly* on the Web.

In our reference linking project we are aiming somewhere between the classical view and what exists today on the web. We wish to make the graph in Figure 2 explicit, as well as supply additional links where possible. By making the links explicit, new applications are possible. Figure 3 is just one example of a reference linking application.

#### **Document A**

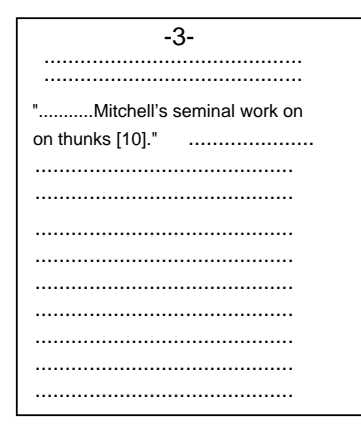

### **while reading A) (user clicks on "[10]"**

#### **Popup Window**

10. Mitchell, A. Thunks and Algo. JACM, March...

**[.ps]** [.ps][.pdf]

[cancel]

Status: **retrieving....**

If GET is successful, the popup window is replaced by a copy of Mitchell's seminal work.

Figure 3: A Reference Linking Application

You are reading a paper on the screen (or hearing it on your speak-

ers, etc.) and you come across an intriguing reference: "...Mitchel's seminal work on thunks[10]." If there is a copy of this work somewhere online, the "[10]" would be turned into a clickable live link, so that the user could start fetching that copy while continuing to read the original paper. One interface that would support this goal might be a JavaScript popup window that looks something like the one on the right side of Figure 3; the complete reference string is shown along with some choices of format (PostScript, PDF) in which the document might be retrieved; the user can retrieve one of these or cancel.

Note that we might have not only static links as shown in the popup window, but we might add some links dynamically, say by running a Google search in the background, which might add a fourth option to the current .ps and .pdf options.

Implementing the functionality shown in Figure 3 requires solving at least two problems: 1) Figuring out that "[10]" is a reference and that it matches the reference string, [*10*] *Mitchell, A. Thunks and Algol...*; then parsing *Mitchell, A.* to decide what work it is and whether it is linkable (this is a *tough* problem!) and deciding whether it is something we've seen before so we can credit Mitchell with a citation.

2) Turning the "[10]" into a live link. In HTML and PDF you can turn this into an anchor that can be clicked. For other formats some kind of auxiliary display is needed. In fact, it is probably best just to record bibliographic data with the anchor, and let a translation system, such as  $XSLT$ , turn it into a link of the desired form.

In any case the first problem is one of *analysis* and the second is a *presentation* problem. The API, to be described in this paper, is responsible for supplying sufficient data for value added services, such as creating live links.

## **2 Definitions**

The previous section was a quick introduction to reference linking. In this section we present some basic terms and definitions, so that we can explore the problem in more detail.

#### **2.1 Items and Works**

In Figure 3, call the lefthand side thing A and call the line [*10*] *MitchelA. Thunks...* on the righthand side thing B. There is a subtle,

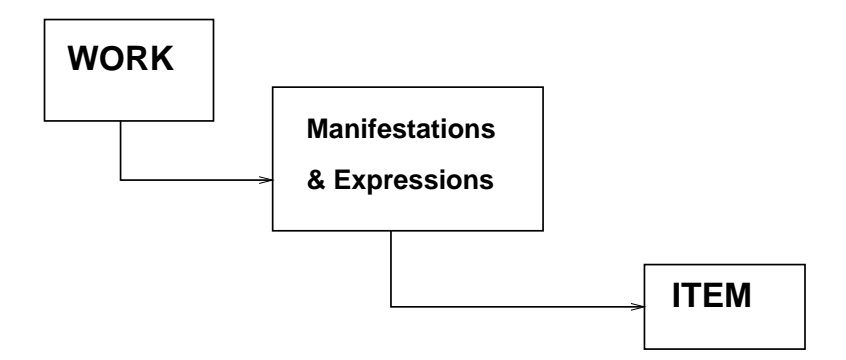

Figure 4: IFLA Model

but important, difference between A and B. A is an *Item*, something that has a format, something that is online, something that can be analyzed with a computer program. B, which is a one of the references in A, is a *Work*, or an abstraction of a paper. Zero or more copies of it may in fact exist. Some of them may even be online. We say that A *references* B. B is one of A's references. It probably even shows up in a section of A titled References.

The words we just defined - *Work* for the abstract paper and *Item* for a concrete instance of that paper – is taken from the IFLA model [7, 11], shown in an abbreviated form in Figure 4. Since in dealing with online stuff one usually cares about Works and Items, we ignore the middle two levels. In our experience with scholarly and scientific work, the reference is usually to the Work (rather than to, say, a specific manifestation or instance of that work held in a particular collection, in a particular format). See Svenonius [13] for a good philosophical discussion of what a work is.

In the rest of this report, we drop the capitalization of work and item, but continue to distinguish between the two terms.

### **2.2 References and Citations**

Going back to Figure 3, the work of which item A is an instance references work B, an abstraction of a paper by Mitchell. If in fact, a copy of Mitchell's work can be found online, then it is a *linkable reference*. A *citation* is the inverse of reference. Here, the abstract work of which A is an instance is a citation of B. Tracking citations is not immediately needed for reference linking, but is a valuable addition

to any reference linking service. There is, of course, a subtle difference in tractability of making, for an item, its list of references and its list of citations. The labor involved in finding the citations is what made the SCI a huge success. The main thing to note here is that both references and citations are works, not items.

## **3 The Reference Linking API**

Most reference linking projects (e.g., Open Journals[4] and ResearchIndex[6]) use databases to store information about works and do a lot of "database crunching". For example, there would be one database of all the titles, and perhaps another database of all the authors, and a third with references. Instead of using databases to store this information, we use item surrogates. A *surrogate* is a digital object that encapsulates reference linking information relating to an item that is being analyzed. Reference linking data is thus distributed across the collection of surrogate objects, and all the data relating to one item is within the surrogate for that item.

Reference linking is amongst the set of extensible behaviors we would like to add to digital objects, as pointed out by Payette [9]. In general, we refer to such objects as "value-added surrogates".

Another unusual aspect of reference linking at Cornell is that we define an API for reference linking. Having an API specifies the operational semantics of reference linking; it also allows us to cleanly separate the analysis phase of reference linking from the presentation phase. For example, one method in the API is getReferenceList, which returns harvested metadata for each reference contained in an archive item, such as its title, publication, context in which it was cited, year and authors. This data, encoded as XML data, is suitable for further processing by other applications. The advantage of creating an API is that no decision is made in advance of what the data should be used for; our work is not wrapped up into a single stand-alone reference-linking service.

The combination of surrogates and an API essentially allows us to walk up to a paper and ask it "what are your references" and "is reference 10 linkable?" One surrogate is constructed for each archive item, to provide information about that item. The set of questions it is prepared to answer *is* the API. Each surrogate answers the same set of questions (to the best of its ability).

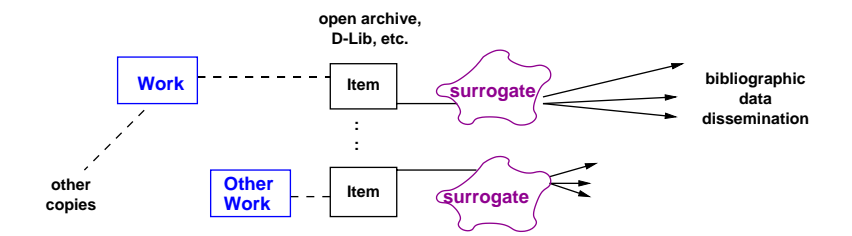

Figure 5: An Architecture for Reference Analysis

This architecture is depicted in Figure 5. The central column represents some repository of network-accessible documents. The items listed in this column are linkable (they are online) and therefore analyzable (we have their bits). Access to those bits may require authorization, but that is external to the reference linking service.

On the left are drawn the works that the items represent. Any work might have several copies spread across several archives. All of these copies are items corresponding to that work. If more than one copy of a work is encountered, the system could pool the information collected so that both surrogates have consistent data, but this requires either that the surrogates be able to find and communicate with each other, or that there be a central database. Arranging for the surrogates to communicate among themselves is an interesting research problem; for now we keep a small database of works seen so far which at least allows sketchy information to be updated.

To the right of the archive items are the surrogates, shown as blobs. They provide methods that disseminate, via the API, bibliographic data about the item, and indirectly, about the work. Client applications invoke methods in the API and then display or otherwise use the results.

The four primary methods in the reference linking API are:

- getLinkedText contents of the paper (as data) augmented with reference linking data. This question would be asked by browsers that wanted to display the document with some of its references turned into anchors of live links, as in Figure 3.
- $\bullet$  getReferenceList this interface would be used by applications that wish to know what references are contained in this paper. For example, if one were building the SCI, this would be the question to ask, along with the next one.
- getMyData this returns that paper's metadata. This is not directly related to reference linking, but is required for building up citation relationships. It could have other uses; for example, one client might have a button labeled "get BibTeX"; when the button is pushed, the client invokes getMyData on the surrogate, and reformats the results into something suitable for cutting and pasting into a LaTeX bibliography.
- getCurrentCitationList the list of works citing this paper to the best of the surrogate's knowledge. As stated before, this function is not strictly required for reference linking, but would be very useful to client applications that want to know what other documents cite this one, as they might be related or provide more current information. If online, we have a *linkable citation*.

#### **3.1 Output from the API**

Figure 5 shows the surrogates disseminating bibliographic information about their items, in response to a particular method in the API being invoked. Each method returns an XML byte-array of structured data. Figure 6 shows what one component of the XML information disseminated by getReferenceList might look like. This component is the second reference (ord="2") for this surrogate's item.

First comes bibliographic data related to the reference work. This implementation uses Dublin Core for convenience, so for example, dates are in CCYY-MM-DD format.

Next there is item-related information, such as the reference string exactly as it appeared in the item (enclosed in a  $\text{literal}$  element and entified), and all the contexts in which the work was cited. The context is usually one complete sentence, as shown near the bottom of Figure 6. Note the "[2]" in the context. Since the Maly paper does have a URL, this may become the anchor of a live link in any text returned by a call to getLinkedText.

### **3.2 Various Specifications of the API**

Up to now, the API has been described in rather general terms with a detailed description of its output. There are many different ways to describe the API. For example, figure 7 shows three ways to specify getReferenceList.

```
<api:reference_list length="17"
      xmlns:api="http://www.cs.cornell.edu/cdlrg/..."
      xmlns:dc="http://purl.org/DC">
    :
    :
<api:reference ord="2">
<dc:title>
Smart Objects, Dump Archives: A User-Centric, Layered Digital
Library Framework
</dc:title>
<dc:date>1999-03-01</dc:date>
<dc:identifier>10.1045/march99-maly</dc:identifier>
<dc:creator>K Maly</dc:creator>
<api:displayID>
http://www.dlib.org/dlib/march99-maly/03maly.html
</api:displayID>
<api:literal tag="2.">
Maly K, "Smart Objects, Dumb Archives: A User-Centric, Layered Digital
Library Framework" in D-Lib Magazine, March 1999,
<http://www.dlib.org/dlib/march99-maly/03maly.html>.
</api:literal>
<api:context list>
<api:context>
The need for standards to support the interoperation of digital library
systems has been reported on before in D-Lib[1],[2] as have efforts to
discover common ground in related standard processes(Dublin Core and
INDECS[3]).
</api:context>
</api:context list>
</api:reference>
   :
   :
</api:reference_list>
```
Figure 6: XML for a Reference Object

| API  | getReferenceList                           |  |
|------|--------------------------------------------|--|
| Java | Byte[] getReferenceList()                  |  |
|      | Verb: Disseminate                          |  |
|      | Version: 1.0                               |  |
|      | FixedArgs: FullID, getReferenceList, xml   |  |
|      | KeywordArgs: (none)                        |  |
|      | Dienst   Return MIME type: text/xml        |  |
|      | Return Status Codes: 200, 400, 404         |  |
|      |                                            |  |
|      |                                            |  |
|      | Example request:                           |  |
|      | Dienst/Repository/1.0/Disseminate/10.1045/ |  |
|      | december99-miller/getReferenceList/xml     |  |

Figure 7: Three Alternate Specifications of the API

To implement the method in Java, the method is described in terms of a Java signature along with procedural code. In other words, getReferenceList would be one of the public methods of the Surrogate class.

If we were to implement the API in Dienst[5], then we would lay out what for getReferenceList the Dienst protocol should look like. The disseminate verb takes three fixed arguments, the second of which is the *view*. Views in Dienst are particular disseminations of a document; here the protocol is requesting an XML-formatted list of references.

An example HTTP request is shown at the bottom of the table. The result of this request would be a Dienst response (verb version number, etc.) plus the XML listed in Figure 6.

This report will next look at the Java implementation and the Dienst implementation in greater detail.

## **4 Java Implementation: the Classes**

This section is a detailed discussion of our Java implementation and may be skipped by the reader who is more interested in just an overview of the reference linking API.

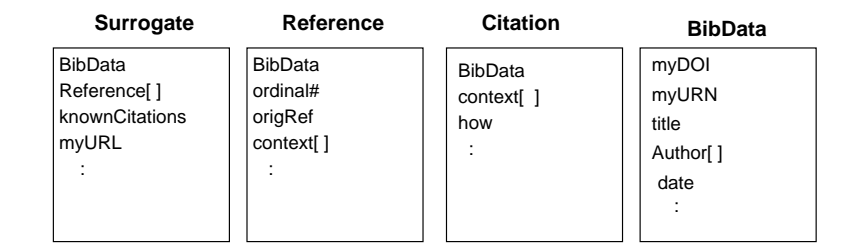

Figure 8: API in Java: The Objects

In Java, classes are templates for what the objects should know and do. For the Java implementation of the reference linking API, the main place to start is to define a Surrogate class. The public methods of this class define the API. Given the four main methods in the API (see Section 3), Figure 8 shows the series of Java objects that emerges.

The Surrogate is the principle object. It contains just a few important fields. The first is a BibData object, which contains information about the work corresponding to the item for which this object is the surrogate. The BibData object contains typical work-related metadata. The key, "myURN" is the API's identification of this work and is constructed out of metadata belonging to the work. It meets most of the requirements for URNs laid out by Sollins and Masinter [12].

The Surrogate contains a fixed-size array of Reference objects. The Reference object consists of a BibData object (metadata for the reference), the literal reference as it appeared in this item, and the list of contexts in which it was referenced in this item.

The Surrogate also contains a dynamically-sized vector of Citation objects. Unlike arrays in Java, vectors can grow in length. As other surrogates are created for items that cite the work related to this surrogate, new citations can be added to knownCitations of this surrogate. The Citation object contains bibliographic data relating to the cited work and to the circumstances of the citation.

Finally the Surrogate knows the URL, or location, of its item. A client reference linking application always accesses the item through its surrogate.

| package           | purpose                                                       | lines |
|-------------------|---------------------------------------------------------------|-------|
| Linkable.API      | This is what the client application uses.                     | 875   |
|                   | Linkable. Analysis   Contains a set of parsers and analyzers. | 2500  |
| Linkable. Utility | Static database functions and utilities.                      | 1350  |

Figure 9: API in Java: Three Packages

#### **4.1 Implementation Details**

The Java implementation of the reference linking API exists of three packages, as depicted in Figure 9.

The first package contains the public interface to the reference linking software, and is for client applications. Client applications instantiate a surrogate and hand it a URL of an item to be analyzed. Depending on the format of the item at the other end of the URL, the surrogate instantiates a parser. For example, one of the parsers that could be instantiated is HTMLAnalyzer, for parsing HTML documents. Each parser is an implementation of the RefLinkAnalyzer interface.

This interface is a key element of the Linkable.Analysis package. Reference link parsers currently have three required methods: buildLocalMetadata(), buildRefList(), and buildCitationList(). These methods are invoked by the surrogate in order to populate its private data fields.

When parsing HTML files, we found it useful to convert HTML items to XML (i.e., XHTML) before attempting to parse them[1]. Therefore when the surrogate is handed an HTML document to analyze, it first invokes JTidy [10] to convert the document to XML form and then instantiates an XHTMLAnalyzer to parse it. Another implementation of RefLinkAnalyzer, RiggedAnalyzer, knows all the information for a particular paper. This could be used for testing presentation clients.

The Linkable.Utility package has all responsibility for database construction and maintenance, as well as a number of static utility routines. (The Java implementation of the API keeps around a few hashtables for keeping track of works, authors, and citations.) This package also contains methods for DOM/SAX parsing of XML files and generation of XML output. It has some routines for parsing author names.

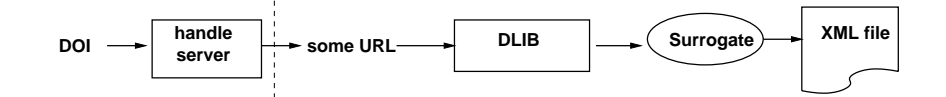

Figure 10: A Simple Reference Linking Application

### **4.2 Sample Application**

The API Java implementation is being currently being used for analyzing D-Lib articles. D-Lib is an on-line journal that has been appearing eleven times a year since July 1995; it makes an excellent test bed because there is little editorial imposition on the format of the papers submitted to the journal, and therefore provides a wide selection of formats.

In Figure 10, the client application is given the URL of a D-Lib paper. It then constructs a surrogate object, passing it that URL. The surrogate opens a connection to this URL and proceeds to inspect the item. All further interactions between the client and the reference linking API are via this surrogate. Alternatively, the application might instead be handed a DOI, and then use a handle server[2] to get a URL.

The right-hand side of Figure 10 shows that the client application, having instantiated a surrogate for the item to be analyzed, can now invoke various methods on the surrogate. The result of any of these invocations is an XML byte array, which can then be written to a file, or presented to the user in some way.

Figure 11 is a code snippet that represents the portion to the right of the dotted line in Figure 10. Following are some key things to note: (1) The program starts by importing the Linkable.API package, which implements the methods contained in the reference linking API. The package includes the Surrogate class.

(2) The main program executes in three steps: it calls initialize to open a file called "D-LibArticles", which contains the URLs of some D-Lib papers; it then calls createSurrogates which constructs a surrogate for each item; and then it calls finalize to clean up.

(3) The CreateSurrogates routine executes a loop that reads a URL from the file, constructs a surrogate for it:

s = new Surrogate( url );

and then prints out its list of references:

System.out.println(s.getReferenceList().toString());

```
import Linkable.API.*;
import java.io.*;
public class DLIB {
   private static final String FILENAME = "./D-LibArticles";
   private BufferedReader in = null;
   public static void main (String[] args) {
      initialize ();
      createSurrogates();
      terminate();
   }
   :
   private static void createSurrogates() {
      String url;
      Surrogate s = null;
      try {
      while ( (url = in.readLine()) != null ) {
         s = new Surrogate( url );
         System.out.println(s.getReferenceList().toString());
      }} catch (IOException e){ System.exit(0); }
   }
```
Figure 11: A Simple Application Program

In real life, the surrogate object would not be created, used once, and then thrown away; it would be saved in some form of persistent storage so that could be used again.<sup>1</sup> FEDORA [8] is one such persistent store. A FEDORA object could encapsulate the data part of a surrogate object and store it in a distributed FEDORA repository.

### **5 Embedding the API in Dienst**

Dienst is an architecture, a protocol, and a set of software that can be used to store and retrieve online documents. We have designed and begun to implement the reference linking API in Dienst. The first step was to specify the protocol for talking with a surrogate. While APIs specify signatures – i.e. names of procedures, types of arguments, and the value returned – protocols accomplish that same thing by specifying the syntax for sending requests and responses over the network.

Figure 12 is an example of a simple Dienst request and response, according to the current Dienst protocol. In this example, "listcontents" is a way of asking an archive what items it contains. It returns a set of URNs. Note that all Dienst responses are in XML.

Dienst Request: list-contents Possible Response: <?xml version="1.0"> <List-Contents version="4.0"> <record>arXiv:hep-th/9801001</record> <record>arXiv:hep-th/9801002</record> </list-contents>

Figure 12: Request-Response Protocol Specification

As mentioned before, we can extend the existing Dienst protocol with methods from the reference linking API by encoding them as views. For example, requesting the getReferenceList view will – if there is a surrogate for this item – return the same  $byte[]$  stream

 $1$ In addition to the four methods described in section 3, the API has methods for storing and reloading surrogate objects.

as returned by the corresponding call in Java, except that at the beginning there is some Dienst-specific XML output, such as the verb version that is being used.

The four main API methods of Section 3 (getLinkedText, getReferenceList, getMyData, getCurrentCitations) become views of the Disseminate verb. The Dienst protocol for learning what views can be disseminated for any given document is the Structure verb. Thus we need only add four new views to the structure verb; for example, one possible response to the structure request, assuming that our item has a surrogate, is:

#### <view id="getReferenceList" nrefs="15">

This response says that for the requested record, there is a view available that would return the item's references, which are 15 in number.

How does a Dienst implementation know whether a particular item is reference-linked? In NCSTRL [3], one popular implementation of the Dienst architecture, each item is a directory containing several different formats of the paper, along with other data. One could simply add another subdirectory called "Surrogate" inside the same directory. The presence or absence the the directory determines whether or not the four additional views of the API are available.

The contents of the Surrogate subdirectory are the data required to reconstitute the surrogate into an object able to disseminate reference linking information.

### **6 Architecture Recap**

Up to this point, we have discussed the API: its methods and outputs. However, recall that the application shown in Figure 3 requires solving two very difficult problems: analysis, to find the live references; and presentation of those live references. Figure 13 shows this two-phased architecture of analysis and presentation. The interface between the two phases is structured data – XML. This report has not dealt with the presentation problem, but the overall architecture has been discussed.

On the left of Figure 13 is an archive to be analyzed (or which has been analyzed already). The databases save metadata sufficient to reconstruct surrogates. Whether the surrogate has been instantiated or reconstituted, it can then be used to generate an XML file. Figure

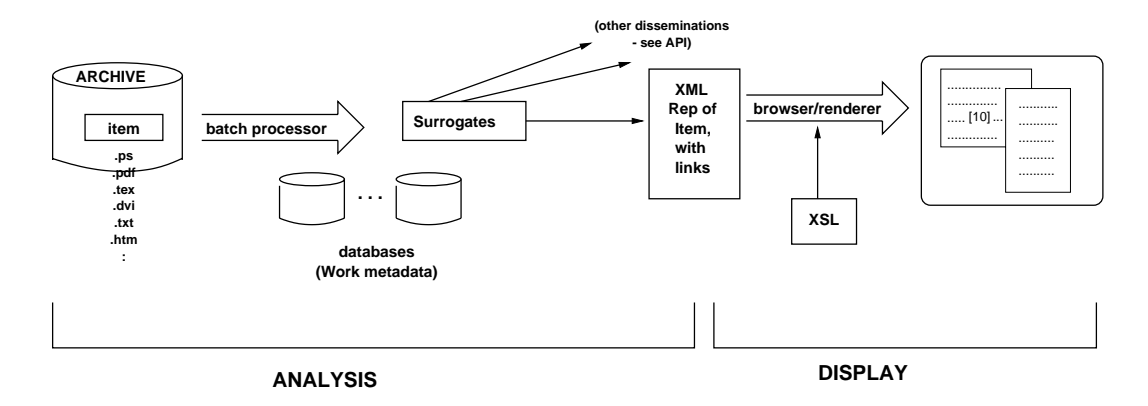

Figure 13: Overall Reference Linking Architecture

.

13 shows the response to "getLinkedText". This XML along with an XSL stylesheet can be converted into a document suitable for use by a browser or a renderer, or into a display similar to the one shown in the popup box in Figure 3.

Linkable references in the text become anchors to links sufficiently rich to point to various on-line copies of the reference, to retrieve the reference string itself, and so on. A project to implement all this has begun, but is not yet complete.

## **7 Project Status and Conclusions**

This project is well underway. The design of the API is done, and the Java implementation is in progress. The Dienst implementation has been designed.

The main difficulty is parsing text that has been produced by many different authors in many different formats with many different conventions. A separate paper [1] discusses this problem in more detail, and presents some algorithms useful in reference linking.

We are currently analyzing the papers in D-Lib for reference linking information. The D-Lib papers are all written in HTML. Only since 1999 are the papers accompanied by metadata. As a consequence, we are picking up almost all of the information directly from the text.

At this point we are analyzing papers, examining the errors, patching up the API Java code, and then analyzing new papers. Preliminary results show the proportion of elements that can be extracted

automatically from an item or a reference is around 80%. With each iteration of the method the implementation improves a little. The work done so far indicates that the architecture and design for the reference linking API are sound.

## **References**

- [1] Donna Bergmark. Automatic extraction of reference linking information from online documents. Technical Report TR 2000-1821, Cornell Computer Science Department, October 2000.
- [2] Priscilla Caplan and William Arms. Reference linking for journal articles. *D-Lib Magazine: The Magazine of Digital Library Research*, 5(7/8), July/August 1999. *<*http://www.dlib.org/dlib/july99/caplan/07caplan.html*>*
- [3] James Davis and Carl Lagoze. NCSTRL: design and deployment of a globally distributed digital library. *IEEE Computer*, February 1999.
- [4] Steve Hitchcock, Les Carr, Wendy Hall, Stephen Harris, S. Probets, D. Evans, and D. Brailsford. Linking electronic journals: Lessons from the Open Journal project. *D-Lib Magazine: The Magazine of Digital Library Research*, December 1998.
- [5] C. Lagoze and J. Davis. Dienst: An architecture for distributed document libraries. *Communications of the ACM*, 38(4):47, April 1995.
- [6] Steve Lawrence, C. Lee Giles, and Kurt Bollacker. Digital libraries and autonomous citation indexing. *IEEE Computer*, 32(6):67–71, 1999. *<*http://www.researchindex.com*>*
- [7] Norman Paskin. E-citations: actionable identifiers and scholarly referencing, 1999. *<*http://www.doi.org/citations.pdf*>*
- [8] S. Payette and C. Lagoze. Flexible and extensible digital object and repository architecture (FEDORA). In *Second European Conference on Research and Advanced Technology for Digital Libraries*, Heraklion, Crete, 1998.
- [9] Sandra Payette and Carl Lagoze. Value-added surrogates for distributed content. *D-Lib Magazine: The Magazine of Digital Library Research*, 6(6), June 2000.
- [10] Andy Quick. Java HTML tidy. *<*http://www3.sympatico.ca/ac.quick/jtidy.html*>*
- [11] K. G. Saur. Functional requirements for bibliographic records, 1998. UBCIM Publications - New Series Vol. 19.
- [12] Karen Sollins and Larry Masinter. Functional requirements for uniform resource names, December 1994. http://www.ietf.org/rfc/rfc1737.txt.
- [13] Elaine Svenonius. *The Intellectual Foundation of Information Organization*. M.I.T. Press, 2000.
- [14] Herbert Van de Sompel and Carl Lagoze. The Santa Fe Convention of the Open Archives Initiative. *D-Lib Magazine: The Magazine of Digital Library Research*, 6(2), February 2000.